**Elezioni dei Presidi, dei membri elettivi del Consiglio di Amministrazione e integrative di un professore di prima fascia in seno al Senato Accademico**

## *COME SI VOTA*

**L'elettore deve presentarsi al seggio munito di un valido documento di riconoscimento**

L'identità viene accertata da un membro della Commissione di seggio. Dopo l'identificazione, gli viene consegnato il certificato elettorale sigillato, con il quale può accedere alla postazione dove è situato un videoterminale.

L'elettore apre il proprio certificato elettorale e digita il codice personale. Il sistema gli mostra l'identità associata a tale codice e chiede di confermare con il tasto "si". In caso d'errore, l'elettore può annullare con il tasto "no".

Successivamente alla conferma il sistema chiede di digitare la chiave d'identificazione. Se l'operazione avviene correttamente l'elettore può procedere alla votazione. A questo punto sul videoterminale si presenta la lista dei candidati. A ciascun eleggibile è associato un numero progressivo che il votante può scegliere per esprimere la propria preferenza; fra le scelte possibili è prevista anche "scheda bianca". Prima che la preferenza espressa venga inviata all'Urna Centrale, viene richiesta ulteriore esplicita conferma della propria volontà, onde evitare che un tasto premuto accidentalmente possa provocare effetti non voluti. Dopo la conferma il voto viene cifrato e inviato all'Urna Centrale. Con tale invio, il voto espresso non è più modificabile né revocabile. Se l'elettore ha diritto ad esprimere il proprio voto per un'unica votazione, a questo punto la sua sessione di voto risulta conclusa. Diversamente, viene a lui presentata la lista dei candidati di una ulteriore votazione, e il processo di voto descritto si ripete fino all'esaurimento delle consultazioni per le quali l'elettore è chiamato a votare.

## *SIMULAZIONE DEL VOTO*

Per l'accesso al programma di simulazione occorre utilizzare i seguenti codici (differenziati secondo il ruolo dell'elettore):

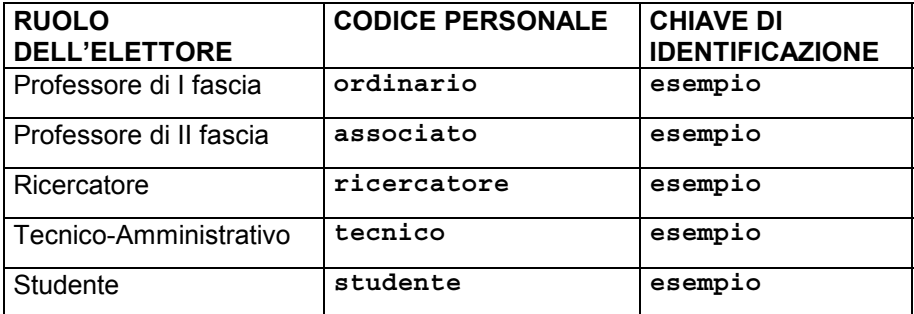

I soli tasti attivi per l'uso saranno i seguenti:

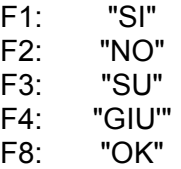

**Al di là di qualsiasi personale conoscenza informatica, si consiglia l'elettore di provare almeno una volta la simulazione del voto in modo tale da acquisire praticità nell'uso del sistema, con il**

## **"Simulatore di Voto"**